## **EINFÜHRUNG IN CUBASE SX (Teil 4)**

## **EINSATZ VON EFFEKTEN**

Der Einsatz von Effekt-PlugIns kann auf zwei Arten erfolgen:

1. INSERT

- -> der gesamte Kanal wird mit dem Effekt bearbeitet ("Umleitung")
- -> sinnvoll v.a. für dynamische Effekte
- 2. SEND (oder AUX)
	- -> es wird ein durch die Stellung des Send-Reglers definierte Teil des Signal zu einem Effekt-PlugIn, das sich ausserhalb des Kanals befindet, geleitet.
		- -> Vorteil: Effektanteil kann einfach mit dem Send-Regler bestimmt werden
		- -> Vorteil: mehrere Kanäle werden mit einem Effekt bearbeitet (weniger CPU-Leistung)

Einige Standard-Effekte werden serienmäßig mit Cubase SX geliefert. Die Palette von verfügbaren VST-Plugins ist mittlerweile aber sehr groß und reicht von hochwertigen, professionellen, teilweise auch teueren PlugIns von Drittanbietern bis hin zu oft recht innovativen und durchaus interessanten PlugIns im Shareware und Freeware Bereich.

Soll der **Effekt-Einsatz über INSERT** erfolgen, so muss zunächst in die Detail-Ansicht gewechselt werden.

Dort können in der Insert-Spalte bis zu acht Insert-Effekte aktiviert werden. (Klick auf "Kein Effekt" -> gewünschten Effekt wählen)

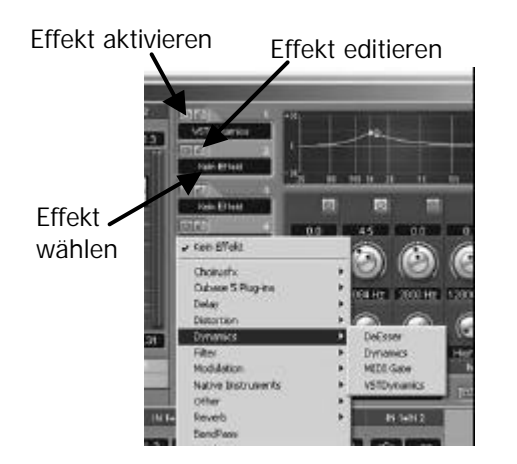

Soll der **Effekt-Einsatz über einen SEND-WEG** erfolgen, so muss folgendermaßen vorgegangen werden:

1. SEND-EFFEKT wählen: -> Menue Geräte -> VST-Send-Effekte (F6)

2. EFFEKT wählen: -> klicken auf "Kein Effekt" -> Effekt aus dem Pop-Up-Menue auswählen

3. EFFEKT aktivieren! (In der Detailansicht)

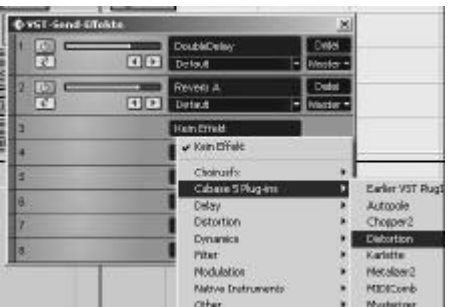

4. EFFEKT editieren! -> Edit-Button (bei den VST-Send-Effekten oder in der Kanal-Detail-Ansicht oder im Mixer) -> Effekt den Anforderungen entsprechend einstellen

5. SEND-REGLER am gewünschten Kanal für den gewünschten Effekt entsprechend einstellen. (In der Detailansicht oder im Mixer mit Ansichtsoption "Alle Sends zeigen" bzw. "Alle Sends als Drehregler sichtbar)

## **TIEFENSTAFFELUNG (nah-fern)**

der verschiedenen akustischen Elemente ist ein wichtiges Gestaltungsmittel im akustischen Mediendesign.

Die Wahrnehmung von Nähe und Ferne hängt im Wesentlichen von drei Faktoren ab:

- 1. Lautstärke (Vergleichswert notwendig!)
- 2. Pegelverhältnis (bzw. auch Verzögerung) von Direktschall zu Erstreflexionen und Nachhall
- 3. Anteil von hohen Frequenzen

Für ferne Signale gilt: -> geringer Pegel -> Kanal-Fader zu

- -> großer Hall-Anteil -> VST-Send-Effekte: Reverb wählen -> Send-Regler auf
- -> wenig Höhen -> mit Equalizer hohe Frequenzen dämpfen
- -> WICHTIG: Beim Send-Regler Pre-Fader aktivieren!!!

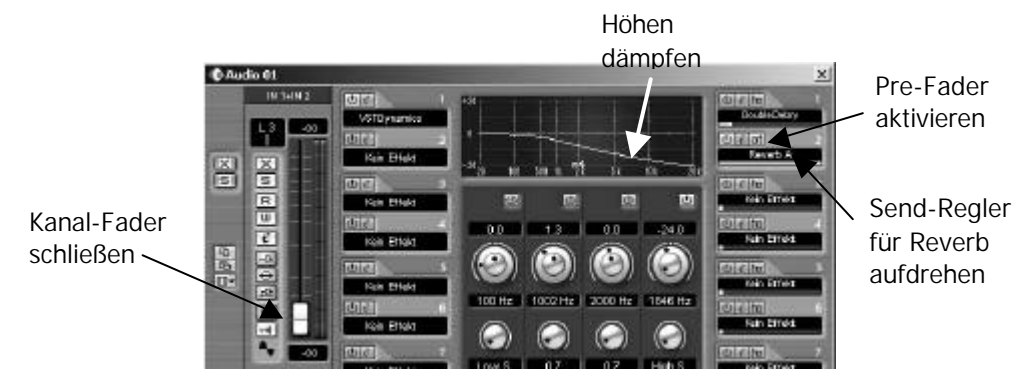

Für nahe Signale gilt: -> grosser Pegel -> Kanal-Fader auf -> wenig Hall-Anteil -> Send-Regler zu -> mehr Höhen -> keine Höhen-Dämpfung durch den EQ

Der Übergang von fern auf nah kann einfach mit der Automation der VST-Parameter gestaltet werden! (siehe Einführung in Cubase SX Teil 1)

Beim **FINAL-MIX** wird im Allgemeinen folgendermaßen vorgegangen:

- 1. Grob-Einstellung des gewünschten Pegels mit dem Kanal-Fader im Mixer
- 2. Einstellung des Panoramas (räumliche Richtung) im Mixer
- 3. Equalizing -> Wichtig: Nutzung des gesamten Frequenzbereichs
- 4. Dynamikbearbeitung (zB. Kompressor auf Stimme)
- 5. Einsatz von div. Effekten
- 6. Feineinstellung des Pegels
- 7. Kontrolle sämtlicher Parameter
- 8. Master-Effekte (wirken auf das gesamte Stereo-Signal) -> Menue Geräte -> VST-Mastereffekte (F7)

ACHTUNG: Ein statischer Mix führt nur in den seltensten Fällen zu guten Ergebnissen!!! Die verschiedenen Parameter können einfach mit der VST-Automation dynamisch verändert werden.

Beim **EQUALIZING** ist entscheiden, dass jedem akustischen Element ein geeigneter Platz im Frequenzspektrum zugewiesen wird!

- -> unwichtige Frequenzbereiche (und vor allem ev. auftretende Störsignale) dämpfen
- -> wichtige Frequenzbereiche (z.B. Formantbereich ca. 1 2 kHz bei Sprache) ev. anheben
- -> Wichtige/Unwichtige Frequenzbereich finden durch:
	- Signal-Spektrum (FFT)

oder: ein Filterband im EQ aktivieren -> hohe Güte (schmalbandig) -> langsam die Mittenfrequenz von hoch nach tief (oder umgekehrt) variieren -> auf Signaländerungen hören

- -> ACHTUNG: Wichtig ist nicht der Einzelklang, sondern der Zusammenklang in der Endabmischung!
- -> Die einzelnen akustischen Elemente sollen sich im Spektrum ineinander verzahnen
- -> Es werden wesentlich lebendigere, durchsetzungskräftigere, dichtere Mischungen möglich!!!